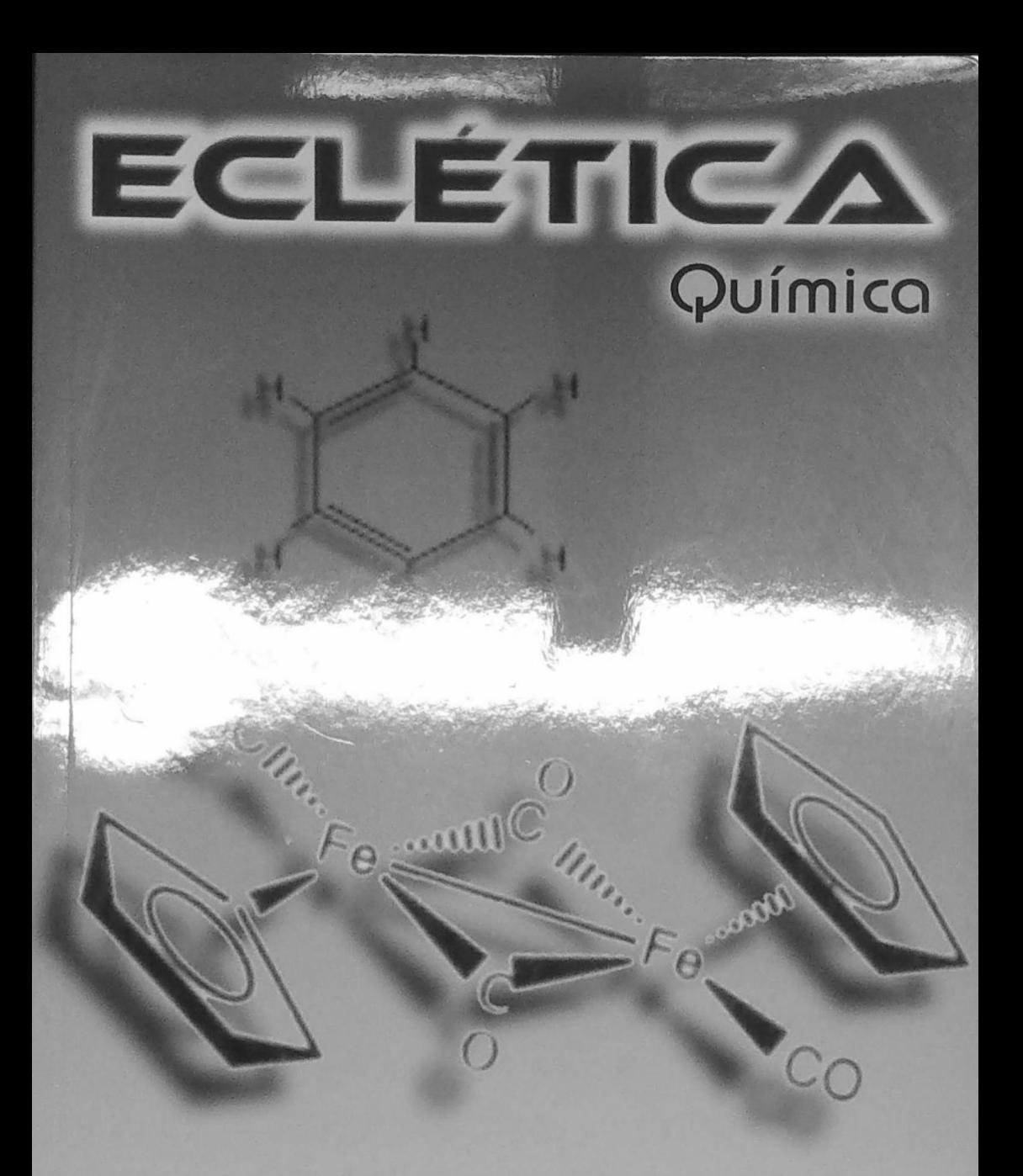

**ISSN 0100-4670** 

VOLUME 34, NÚMERO 1 Janeiro a Março de 2009

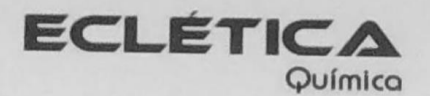

# UNIVERSIDADE ESTADUAL PAULISTA

Reitor Herman Jacobus Cornelis Voorwald

> Vice-Reitor Julio Cezar Durigan

Pró-Reitora de Pesquisa Maria José Soares Mendes Giannini

## unesp

# Universidade Estadual Paulista

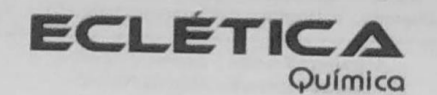

ISSN 0100-4670 **ECQUDX** ISSN 1678-4618 on-line

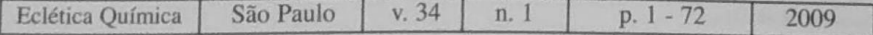

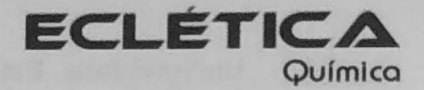

#### Editor Sidney J.L. Ribeiro

Editores Associados / Associate Editors Antonio Eduardo Mauro Assis Vicente Benedetti

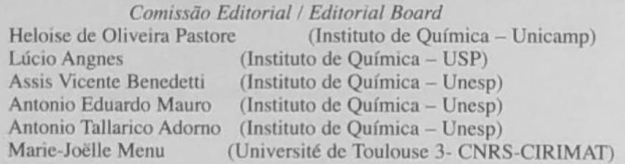

#### Conselho Consultivo /Advisory Board Pere Lluis Cabot (Facultad de Química - Universitat de Barcelona) Julien F. C. Boodts (Instituto de Química - UFU - Uberlândia) Oscar L. Malta (Departamento de Química Fundamental - UFPE)

(Instituto de Química - UFRGS) Assessoria Técnica / Technical Advisory Valéria Aparecida Moreira Novelli

Tâmara Joice de Oliveira

Jairton Dupont

Publicação trimestral / Quarterly publication

Assinaturas / Subscriptions Instituto de Química - Unesp Caixa Postal 355 14801-970 Araraquara-SP

Distribuição e Permutas / Distribution and Exchanges Coordenadoria Geral de Bibliotecas da Unesp Avenida Vicente Ferreira, 1278 - C. P. 603 17515-000 Marília - SP

ECLÉTICA QUÍMICA São Paulo, SP - Brasil 1976 1976-2008, 1-33  $2009, 34nl$ ISSN 0100-4670 **ECOUDX** 

Os artigos publicados na Eclética Química são indexados por: The articles published in Eclética Química are indexed by :

Abstracts Journal (Referativnyi Zhurnal); CAB Abstracts; Chemical Abstracts; SciELO; SciFinder

www.scielo.br/eq www.ecletica.iq.unesp.br Volume 34, número 1, 2009

# Sumário **Contents**

Thermoanalytical study and characterization of native starches of Paraná pine seeds (Araucaria angustiofolia, Bert O. Ktze) and European chestnut seeds (Castanea sativa, Mill).

Estudo termoanalítico e caracterização de amidos nativos de sementes do pinheiro do Paraná (Araucaria angustiofolia, Bert O. Ktze) e sementes de castanha européia (Castanea sativa, Mill).

S. C. W. Bicudo, I. M. Demiate, G. Bannach, L. G. Lacerda, M. A. S. Carvalho Filho, M. 

Validação do método de extração e quantificação de 7-hidróxi-4',6-dimetóxi-isoflavona em culturas de células em suspensão e calos de Dipteryx odorata.

Validation of the methodology for extration and quantitation of the 7-hydroxy-4',6dimethoxylisoflavone in suspension cells and callus cultures of Dipteryx odorata.

R. S. Fernandes, M. V. Lourenço, C. E. S. Miranda, S. C. França, A. H. Januário...............................

Flavonoid extraction from Alpinia zerumbet (Pers.) Burtt et Smith leaves using different techniques and solvents.

Extração de flavonóides de Alpinia zerumbet (Pers.) Burtt et Smith utilizando diferentes técnicas e solventes.

Syntesis and magnetic studies of copper (II)-lanthanide (III) 5-bromosalicylideneglycyglycine

Lanthanum based high surface area perovskite-type oxide and application in CO and propane combustion 

Caracterização química e espectroscópica de solos irrigados com efluente de esgoto tratado. Chemical and spectroscopic characterization of ground irrigated with effluent of treat sewer.

L. M. dos Santos, M. L. Simões, W. T. L. da Silva, M. B. P. Milori, C. R. Montes, A. J. Melfi, L. 

Aplicação de material zeolítico sintetizado de cinzas de carvão como adsorvente de poluentes em água. Application of zeolitic material synthesized from coal ashes as adsorbent for pollutants from water 

Ecl. Ouím., São Paulo, 34(1): 1-72, 2009

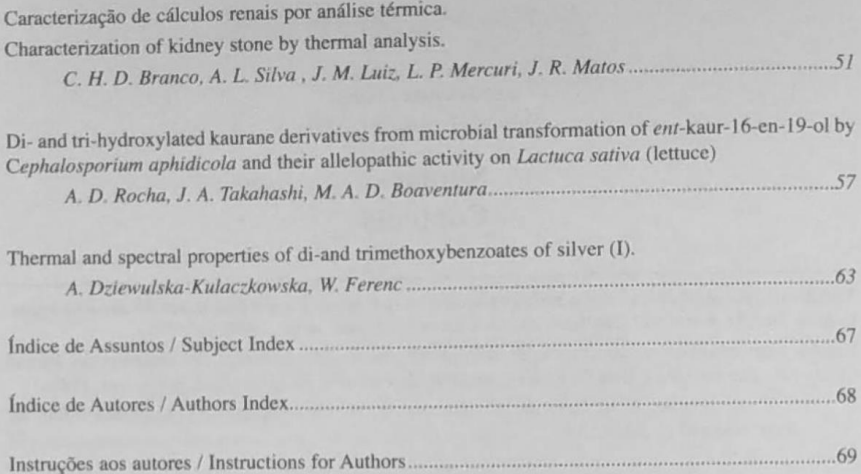

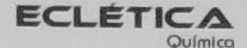

www.scielo.br/eq www.ecletica.iq.unesp.br Volume 34, número 1, 2009

Índice de Assuntos **Subject Index** 

Adsorption, 45 Amidos, 07 Análise Térmica, 07 Biotransformations, 57 Cephalosporium aphidicola, 57 CLAE/DAD, 13 Coal fly ash, 45 Complexes of  $Ag(I)$ , 63 Copper, 25 Cromatografia Líquida de Alta Eficiência, 19 Dipteryx odorata, 13 Efluente de Esgoto Tratado, 39 Enthalpy, 07 ent-Kauran-16ß, 19-diol, 57 ent-Kauran-168,17,19-triol, 57 ent-Kaur-16en-19-ol, 57 FTIR spetra, 63 Gelatinization, 07 High performance liquid chromatography, 19 Isoflavona, 13 Kidney stone, 51 Lanthanide, 25 Maceration, 19 Magnetic moment, 25 Magnetic susceptibility, 25 Matéria Orgânica do Solo, 39 Microwave, 19 Oxidation, 31 Perovskites, 31 Propane, 31 Schiff base, 25 Starch, 07 Struvite, 51 Thermal analysis, 07 Thermal stability, 63 Ultrasonic, 19 Urinary Calculi, 51 Zeolitic Material, 45 Zingiberaceae, 19

www.scielo.br/eq www.ecletica.iq.unesp.br Volume 34, número 1, 2009

### Índice de Autores **Authors Index**

A. B. Soares, 31 A. D. Rocha, 57 A.Dziewulska-Kułaczkowska, 63 A. H. Januário, 13 A. J. Melfi, 39 A. L. Silva, 51 B. Cristóvão, 25 C. E. S. Miranda, 13 C. H. D. Branco, 51 C. L. S. Lage, 19 C. P. Victorio, 19 C. R. Montes, 39 D. A. Fungaro, 45 D. M. B. P. Milori, 39 E. Schnitzler, 07 G. Bannach, 07 H. G\_uchowska, 25 I. M. Demiate, 07 J. A. Takahashi, 57 J. C. Izidoro, 45 J. M. Luiz, 51 J. R. Matos, 51 J. Sarzyński, 25 L. G. Lacerda, 07 L. Martin-Neto, 39 L. M. dos Santos, 39 L. P. Mercuri, 51 M. A. D. Boaventura, 57 M. A. S. Carvalho Filho, 07 M. Ionashiro, 07 M. L. Simões, 39 M. V. Lourenco, 13 P. R. N. Silva, 31 R. M. Kuster, 19 R. S. Fernandes, 13 S. C. Franca, 13

S. C. W. Bicudo, 07 W. Ferenc, 25, 63 W. T. L. da Silva, 39